## M 索 引

索리

### 索引

| 数字・アルファベット                                          |              | レベル3表示時の"矢印表示の点滅する/し                            |            |
|-----------------------------------------------------|--------------|-------------------------------------------------|------------|
|                                                     | D 6          |                                                 | E-98       |
| 1ルート探索                                              |              | Web地図更新                                         | F 00       |
| 3D地図                                                |              | Web 地図更新に必要なもの                                  |            |
| 50音入力方式設定をする                                        |              | Web 地図更新の種類について                                 |            |
| ACアダプターで使用する ····································   |              | Web 地図更新の全体の流れ                                  |            |
| AV中の案内割込                                            |              | 地図更新用SDカードを作成する                                 |            |
| AV 同時動作をする ····································     | ·····G-14    | 地図データを使って本機の地図を更新する…                            | ····· F-43 |
| AV 同時動作を止める ····································    | ·····G-14    | パソコンでの操作について(地図データを                             | Г 40       |
| AVモードを終了する ····································     |              | ダウンロードする)                                       |            |
| FM トランスミッターを設定する······                              | ·····L-11    | 部分地図更新の有効期限を確認する                                | ····· ۲-40 |
| Googleマップ™を利用する···································· | ····· A-29   |                                                 |            |
| GPS アンテナについて                                        | ····· A-18   | ア                                               |            |
| GPS の受信状態について ····································  |              |                                                 |            |
| NAVIメニュー画面について ···································· | ····· B-22   | 明るさ自動切り換え機能                                     |            |
| SD                                                  |              | 明るさ自動切り換え機能を使う                                  |            |
| SDカードから地点を全て書き替える                                   | E-26         | 明るさ自動切り換え機能を働かなくする                              |            |
| SDカードから地点を追加する                                      |              | 明るさを調整する                                        |            |
| SDカードから地点を登録する                                      |              | アフターサービス                                        | ·····L-68  |
| SDカードから目的地を探す                                       |              | 案内音声割込設定をする                                     | ·····L-10  |
| SDカードからルート探索をする                                     | D-22         | 迂回探索                                            | ···· D-16  |
| SDカード(推奨品) ····································     |              | エコドライブ情報について                                    | ·····E-4   |
| SDカードについて                                           |              | SDカードに保存する ···································· | E-8        |
| SDカードの初期化をする                                        | ·····G-15    | アドバイスを見る                                        | E-8        |
| SDカードの全ての録画ファイルを消去する                                | J-8          | グラフ表示で見る                                        | E-7        |
| SDカードの取り扱いかた                                        | ·····A-26    | 設定をする                                           | E-5        |
| SDカードを入れる/取り出す                                      | ·····A-27    | 履歴を見る/削除する                                      | E-6        |
| VICS                                                |              | おでかけ旅ガイド                                        | ···· A-28  |
| VICS情報の表示について                                       | ······E-40   | 音楽/音声の再生を止めてNAVIモードに                            |            |
| VICS表示の設定をする                                        | ······ E-58  | 換える                                             | ···· B-11  |
| VICS 放送局····································        | ······E-42   | 音楽・画像の並び順を設定する                                  | ·····L-7   |
| VICSマークー覧表                                          | ······E-42   | 音楽再生                                            |            |
| 一般情報の内容(番組)について                                     | ······ E-43  | 一時停止                                            | H-4        |
| 一般情報の表示について                                         | ······ E-43  | 好きな曲を選ぶ(曲を戻す/進める)                               | H-E        |
| 一般情報放送局                                             | ······E-44   | スキャン(イントロ)再生                                    |            |
| エリア選局                                               | ······ E-53  | 早戻し/早送り                                         | H-5        |
| 概要                                                  | ······ E-35  | 表示部について                                         | ······ H-2 |
| 緊急情報を見る                                             |              | ランダム(順序不同)再生                                    | ····· H-8  |
| 交通情報(図形情報)を見る                                       |              | リストで選曲する                                        | H-6        |
| 交通情報(文字情報)/一般情報を見る                                  |              | リピート(繰り返し)再生                                    | H-8        |
| 自動選局                                                |              | 音声案内について                                        | ···· A-31  |
| 自動選局を止める・・・・・・・・・・・・・・・・・・・・・・・・・・・・・・・・・・・・        |              | 音声案内の音量を調整する(NAVIモード)…                          | ·····F-29  |
| 受信する情報(交通情報/一般情報)を選ぶ…                               |              | 音量調整する(AVモード)                                   | ···· G-12  |
| 手動選局                                                |              | 音量を一時的に消す(AVモード)                                | ···· G-13  |
| 情報の消去について                                           |              |                                                 |            |
| 情報の表示を止める                                           |              |                                                 |            |
| 情報有料放送サービス契約約款                                      |              | カ                                               |            |
| プリセット(保存)する                                         |              | カーソル表示を変える                                      | _F         |
| ノリレット(1本任)()」「書さなする                                 | ······ r-n / |                                                 |            |

| 各部のなまえとはたらき······B-2                            | 自宅                                                   |           |
|-------------------------------------------------|------------------------------------------------------|-----------|
| 画像再生                                            | 自宅周辺の地図を表示する                                         | ······C-2 |
| 画像送りまたは画像戻しK-3                                  | 自宅までのルートを探索する                                        | ·····B-34 |
| 画像を回転させるK-3                                     | 登録する                                                 | ·····B-27 |
| 表示部についてK-2                                      | シミュレーション                                             | D-19      |
| リスト画面から画像を選択するK-4                               | 仕様                                                   |           |
| 家庭動作B-4                                         | 初期化                                                  |           |
| 画面消し                                            | SDカードの初期化をする                                         | G-15      |
| 画面消し設定 ·······L-8                               | データを初期化(消去)する                                        | L-13      |
| バー・・・・・・・・・・・・・・・・・・・・・・・・・・・・・・・・・・・・          | 初期設定一覧                                               |           |
| 表示する······L-9                                   | 音量調整                                                 | I -66     |
| 丰一操作音設定······L-4                                | システム設定 ····································          |           |
| 軌跡                                              | 出荷状態に戻す(設定のみ)                                        |           |
| 確認······E-14                                    | テレビ視聴(ワンセグ)/録画再生                                     |           |
| 削除する······E-14                                  | ナビゲーション                                              |           |
| 使う······E-13                                    | ナビ中のAV 同時動作                                          |           |
| 表示/非表示·····-E-14                                | 自律航法                                                 |           |
| 基本表示の設定をする······F-6                             | スクロール                                                | , , , , , |
| 緊急警報放送 ·······I-33                              | <b>ル</b> 地図スクロール···································· |           |
|                                                 | 微調整                                                  |           |
| 車動作····································         | スタンド                                                 | D-Z 1     |
| <b>経由地</b>                                      |                                                      | ^ ^2      |
| 経由地/目的地など地点の入れ替えD-13                            | 閉じる                                                  |           |
| 追加                                              | 開く                                                   |           |
| 変更/削除······D-13                                 | スマートIC ····································          |           |
| 現在地                                             | セキュリティコード                                            | F-32      |
| 表示するB-16                                        | 設定                                                   | - 10      |
| 補正についてB-16                                      | 3D地図の角度を調整する                                         |           |
| 現在地マーク                                          | 50音入力方式設定をする                                         |           |
| 現在地(自車)マークの位置を設定 F-14                           | FM トランスミッターを設定する                                     |           |
| 現在地(自車)マークの種類を設定 F-15                           | VICS表示の設定をする                                         |           |
| 故障かな?と思ったら······L-40                            | エコドライブの設定をする                                         |           |
| こんなメッセージが出たときは ······L-50                       | 音楽・画像の並び順を設定する                                       |           |
|                                                 | 音声案内の音量を調整する                                         |           |
| <del>y</del>                                    | 画面消し設定をする                                            |           |
| 9                                               | 基本表示の設定をする                                           |           |
| 再探索                                             | 現在地(自車)マークの位置を設定する                                   |           |
| 再探索(車動作)······D-15                              | 現在地(自車)マークの種類を設定する<br>セキュリティコードを設定する                 |           |
| 市街地図(詳12m/詳25mスケール)の                            | 地図表示の設定をする                                           |           |
| 収録エリア ······L-59                                | 地図ボタン表示の設定をする                                        |           |
| 自車マーク                                           | 昼夜切り換え/地図の色を設定する                                     |           |
| 位置を設定する······F-14                               |                                                      |           |
| - 種類を設定する······ F-15                            | 平均速度を設定する                                            |           |
| システムアップについてL-63                                 | 右画面設定 ····································           |           |
| 施設情報                                            | ランドマーク表示の設定をする                                       |           |
| ジャンルから探す········C-14                            |                                                      |           |
| 周辺にある施設から探す···································· | ルート案内画面の設定をする                                        |           |
| 名前で探す [50音]                                     | ルート設定について                                            |           |
| 表示できる施設····································     | ルート探索来件の設定をする                                        | 1-0       |
| ZATO C C ONBUX                                  | <b>在</b> 認····································       |           |
|                                                 | 1) 上市心                                               |           |

#### 索引

| 削除する·····E-15                                    | データ放送取得画面                                         |                 |
|--------------------------------------------------|---------------------------------------------------|-----------------|
| 使う······E-13                                     | データ放送選択画面に戻る                                      |                 |
| 表示/非表示·····E-14                                  | データ放送を利用する                                        |                 |
| 走行状態確認E-3                                        | テレビ(ワンセグ)画面に戻る                                    |                 |
|                                                  | テレビ(ワンセグ)を見る                                      |                 |
|                                                  | 時計表示の設定をする                                        |                 |
| g                                                | バナー表示                                             |                 |
| 探索                                               | 番組表を見る                                            |                 |
|                                                  | 放送用メモリーを削除する                                      | ····-I-22       |
| 1 ルート探索·······D-6  <br>SDカードからルート探索をする······D-22 | 電源                                                |                 |
| 近回探索·······D-16                                  | 入れる                                               | ····· B-8, G-10 |
| 現在地から自宅までのルートを探索するB-34                           | 切る                                                | B-9             |
| 現在地から目的地までのルートを探索する B-35                         | 電池動作                                              |                 |
| 再探索(車動作)·······D-15                              | 動作の種類と制限について                                      |                 |
| 複数ルート探索······ D-8                                | 登録する                                              |                 |
| ルート探索条件の設定をする ·······D-14, F-3                   | 登録地点情報の書き出し/書き替え/                                 |                 |
| 地図                                               | 追加について                                            |                 |
| 3D地図画面について ····································  | 登録地点情報を選んで書き出す/追加                                 |                 |
| 地図画面の見かた······B-13                               | 登録地点情報を全て書き出す/                                    | ,, 0 = 20       |
| 地図画面を表示する······B-8                               | 全て書き替える                                           | E_26            |
| 地図ソフトについて                                        | 主く言と目んも                                           | L-20            |
| 地図に表示される記号········L-19                           |                                                   |                 |
| 地図表示(方位)を切り換えるB-17                               | ナ                                                 |                 |
| 地図を拡大/縮小する······B-12                             |                                                   |                 |
| テナント情報3                                          | 並び順                                               |                 |
| 地図更新·······F-37                                  | AV モード                                            |                 |
| 地点                                               | 音楽・画像の並び順を設定する                                    | L-7             |
| 書き出し/書き替え/追加についてE-25                             | NAVIモード                                           | 0.10            |
| 書き出す/追加する······E-28                              | 50音順/距離順に並び替える                                    |                 |
| 全て書き出す/全て書き替える·····E-26                          | 登録地点の並び替えをする ···································· |                 |
| 地図を呼び出す······E-23                                | 入力                                                |                 |
| 登録·······B-30                                    | 数字の入力方法について                                       |                 |
| 並び替え ·······C-13, E-21                           | 文字の入力方法について                                       | B-39            |
|                                                  |                                                   |                 |
| 編集/見る·····E-16                                   | Л                                                 |                 |
| テレビ視聴(ワンセグ)                                      |                                                   |                 |
| エリアスキャンをするI-9                                    | バージョン情報                                           | F-36            |
| 音声や字幕を切り換える                                      | パナセンス                                             | 10              |
| 起動画面の設定をする                                       | 微調整(スクロール)                                        | B-21            |
| 自宅チャンネルリスト/お好みチャンネル                              | 表示項目の設定                                           |                 |
| リストを呼び出す······-I-15                              | 道路名/登録地点/ランドマーク/                                  |                 |
| 視聴エリア変更を自動に戻す                                    | 緯度・経度/マップコード表示                                    | F-6             |
| 視聴エリアを変更する                                       | 表示部                                               |                 |
| 受信中の放送局のチャンネルおよび                                 | 音楽再生                                              | ······ H-2      |
| 受信レベルを確認する·····I-20                              | 画像再生                                              | K-2             |
| 選局する ·····I-12                                   | テレビ視聴(ワンセグ)                                       |                 |
| 操作ボタン画面······I-2                                 | 録画再生 ······                                       |                 |
| チャンネルスキャンをする ······I-10                          | 平均速度の設定                                           |                 |
| チャンネルリストを確認/選局する·····-I-13                       | 平面地図画面                                            | ·B-17, B-18     |
| 中継・系列局自動サーチ設定をするI-19                             | 別売品                                               | 9               |

| ₹                                                                                                    |           |
|----------------------------------------------------------------------------------------------------|-----------|
| まっぷるコード(MGコード)/マップコード                                                                                                    | *         |
| コードで地点を探す                                                                                                    |           |
| まっぷるコード(MGコード)の更新した                                                                                                    |           |
| データを使用する                                                                                                    | ·····C-37 |
| まっぷるコード(MGコード)の最新情報を                                                                                                    |           |
| 入手する                                                                                                    |           |
| 右画面に地図/情報を表示する                                                                                                    | ···· B-36 |
| 目的地(経由地)を変更                                                                                                    | D 10      |
| 経由地の変更/削除・・・・・・・・・・・・・・・・・・・・・・・・・・・・・・・・・・・・                                                                                                    | D-13      |
| <b>目的地を探す</b><br>SDカードから                                                                                                    | 0.00      |
|                                                                                                    |           |
| 現在地またはスクロール先の施設の                                                                                                    | 0-34      |
| ジャンルから                                                                                                    | C-14      |
| コードから(まっぷるコード(MGコード)・                                                                                                    | 0 1 1     |
| マップコード)                                                                                                    | C-35      |
| 施設のジャンルから                                                                                                    |           |
| 施設の名前から                                                                                                    | ·····C-10 |
| 住所から                                                                                                    |           |
| 周辺にある施設から                                                                                                    |           |
| 地図から                                                                                                    | C-3       |
| 地名から                                                                                                    |           |
| 電話番号から                                                                                                    |           |
| 会球地点から<br>目的地履歴の中から                                                                                                    |           |
| 郵便番号から                                                                                                    | C_20      |
| ルート探索後、施設のジャンルから                                                                                                    |           |
| 70 T 300 KQC 300 KQC 3 | 0 .,      |
| _                                                                                                    |           |
| ラ                                                                                                    |           |
| ランドマークの設定                                                                                                    | ····F-27  |
| リチウムイオンバッテリー                                                                                                    |           |
| 交換方法について····································                                                                                                    |           |
| 充電時間と使用可能時間                                                                                                    |           |
| 充電のしかた                                                                                                    |           |
| 充電ランプ/電池マーク                                                                                                    |           |
| リサイクルについて                                                                                                    |           |
| リチウムイオンバッテリーで使用する                                                                                                    |           |
| 立体アイコン                                                                                                    | ··· B-15  |
| ルート案内設定                                                                                                    |           |
| AV 中の案内割込 ····································                                                                                                    |           |
| ETCワーク                                                                                                    |           |
| オートデモ                                                                                                    |           |
| 交差点拡大図                                                                                                    |           |
| 交差点情報                                                                                                    |           |
| 自動再探索・・・・・・・・・・・・・・・・・・・・・・・・・・・・・・・・・・・・                                                                                                    | F-3       |
| 次難久癸地占整生                                                                                                    |           |

| 方面看板 ······ F-23        |
|-------------------------|
| 目的地方位F-19               |
| リアル 3D 交差点 ······ F-23  |
| ルート情報表示······F-18       |
| ルート色······F-17          |
| ルート探索条件の設定をする ······F-3 |
| ルート変更                   |
| 経由地の追加 ·······D-11      |
| 経由地の変更/削除D-13           |
| 経由地/目的地など地点の入れ替えD-13    |
| 出発地/目的地の変更 D-9          |
| ルート編集                   |
| 現在のルートを表示するD-18         |
| 現在のルートを保存する/削除するD-20    |
| 保存したルートを呼び出す/削除するD-21   |
| ルートを変更する······ D-9      |
| 録画                      |
| SDカードの全ての録画ファイルを消去するJ-8 |
| 手動録画I-27                |
| 予約録画結果を見る······I-24     |
| 録画画面I-5                 |
| 録画番組を再生または消去するJ-3       |
| 録画予約 ······I-28         |
| 録画予約登録画面······I-5       |
| 録画予約を変更/消去する ·····I-31  |
| 録画を停止する······I-32       |
|                         |
|                         |

**∕** ⊁ ₹ ───

# 今カーナビが危ない

全国で24分に 1台のカーナビが 盗難被害に 遭っています。

## カーナビゲーションの盗難被害状況

部品ねらい被害におけるカーナビ盗難の件数と割合

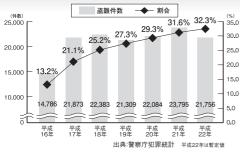

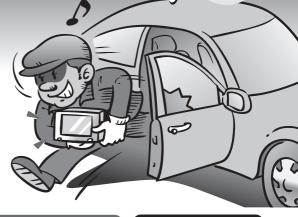

#### 製造番号があれば被害品の発見、返還がしやすくなります。

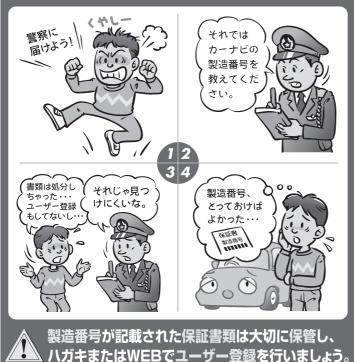

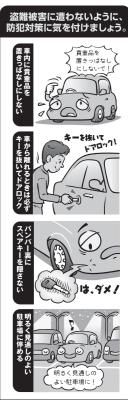

( 問い合わせ先 )

ユーザ登録に関するお問い合わせは、お買い上げになられた製品のメーカ宛にお願い致します。

#### ■使いかた・お手入れなどのご相談は……

パナソニック 総合お客様サポートサイト http://panasonic.co.jp/cs/

#### パナソニック お客様ご相談センター

電話

パナソニック

フリー 00 0120-50-8729

■上記電話番号がご利用いただけない場合 0857-30-4578 ※通話料は、お客様のご負担となります。

受付: 9:00~18:30(365日)

FAX

045-938-1573

※通信料は、お客様のご負担となります。

受付: 9:00~18:30(土・日・祝日・当社休日を除く)

#### ■ 修理に関するご相談は……

パナソニック 修理サービスサイト

http://panasonic.co.jp/pas/ customer/ad service.html

#### パナソニック 修理ご相談窓口

雷話

0120-878-554

なれます。

上記電話番号がご利用いただけない場合は、 「各地域の修理ご相談窓口」(L-70)におかけ ください。

- ●ご使用の回線(IP 電話やひかり電話など)によっては、回線の混雑時に数分で切れる場合があります。
- ◆本書の「保証とアフターサービス」もご覧ください。
- ▶記の内容は、予告なく変更する場合があります。ご了承ください。

#### おぼえのため、記入されると便利です

製造番号

万一の故障や盗難時のために、9桁の製造番号をメモしておいてください。

製造番号は、裏面のスタンドを開いた面および保証書に記載されています。

#### 愛情点検

#### 長年ご使用のSSDポータブルカーナビゲーションの点検を!

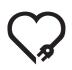

こんな症状は ありませんか

- 煙が出たり、異常なにおいや音がする
- 映像や音声が乱れたり出ないことがある
- 内部に水や異物が入った
- 変形や破損した部分がある
- その他の異常や故障がある

で使用中止

事故防止のため、電源を切り、シガーライターコードやAC アダプターを外して、必ず販売店に点検をご依頼ください。

#### パナソニック株式会社 オートモーティブシステムズ社

〒224-8520 横浜市都筑区池辺町4261番地

© Panasonic Corporation 2011

2RR6P10B02700A S0711-1101